## RAR (Ring Around Results) – Request Form Email to – coaching@logiq.com.au

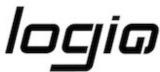

| Agent:                                                                                                    |
|----------------------------------------------------------------------------------------------------|
| Property:                                                                                                    |
| Your My Contacts Orphans On DB (not in My Contact)                                                                                                    |
| Owners not on DB                                                                                                    |
| Radius:                                                                                                    |
| Just the Street Street (Plus 2 Parallel)                                                                                                    |
| Approx x Block Radius Write how many blocks in box Per Attached Map                                                                                                    |
| Other                                                                                                    |
| Codes to Use                                                                                                    |
| Tick = You have rung the Client, the VA will create a completed phone task with subject "RAR for xyz Address"  X = You did not ring, VA will do nothing  LM = Left Message, VA will create a completed task (type task) "LM re xyz Address"  S = Send your text message from you to this client via Boxdice |
| Possible Text Messages (Write your option in the box if using texts)                                                                                                    |

- 1. Just Listed (by us) Hi [Salutation], Just a courtesy message to let you know we have just listed [Address]. Please give me a call for any further information [Consultant First Name] [Consultant Last Name]
- 2. Just Listed (other) Hi [Salutation], Just a courtesy message to let you know [Address] has just been listed. Please give me a call for any further information [Consultant First Name] [Consultant Last Name]
- 3. Just Sold (with price) Hi [Salutation], A quick message to inform you of the sale at [Address] for [Price]. If you would like an updated value of your home or require any advice please call me on [Consultant Mobile] Regards [Consultant First Name] [Consultant Last Name]
- 4. Just Sold (no price) Hi [Salutation], A quick message to inform you of the sale at [Address]. If you would like an updated value of your home or require any advice please call me on [Consultant Mobile] Regards [Consultant First Name] [Consultant Last Name]
- 5. My own Text that I have previously provided